## *Flugbuch QR-Codes*

Mittels QR-Code lassen sich schnell einzelne Modelle loggen, indem man dem Modell einen kleinen QR-Code verpasst und diesen kurz vor dem Start mit der App scannt (QRCode-Symbol). Damit wird sofort ein Eintrag automatisch erzeugt und man muss nichts weiter tun, als ggf. einen SFTP Export zum Vereinsserver oder eben später die Abmeldung. Das geht deutlich schneller als ein analoger Flugbucheintrag am Platz.

Wenn man mehrere Modelle oder Antriebe in einen QR-Code zusammenfassen möchte, geht auch das. Die Ziffern der Modell- bzw. Antriebsgruppen werden einfach durch Komma getrennt eingegeben.

In diesem Dokument sind bereits für alle üblichen Modelle QR-Codes für 2,4GHz enthalten. Auf der letzten Seite befindet sich noch ein QR-Code zur Abmeldung des 1. Piloten in der Datenbank, damit können alle noch nicht abgemeldeten Modelle des jeweiligen Piloten auf einmal abgemeldet werden.

In den QR-Codes ist einfacher Text codiert, so dass jeder sich selbst über das Internet entsprechende Codes kostenfrei erstellen kann.

Jeder Code beginnt mit einer entsprechenden Kennung gefolgt von Parametern zur Beschreibung:

- "Modell#" -> Kennung die ein Modell beschreibt, folgende Parameter sind möglich und durch Semikolon getrennt:
	- o M (Flugmodell-Typ), mit folgender Nummer:
		- 0 -> Motor-Flugzeug
		- $\blacksquare$  1 -> Segler
		- 2 -> Hubschrauber
		- 3 -> Multikopter
		- 4 -> Luftschiff
		- $\blacksquare$  5 -> Ballon
		- 6 -> Gleitschirm
		- 7 -> Rakete
	- o E (Engine, Motorisierung), mit folgender Nummer:
		- 0 -> ohne Motor
		- 1 -> elektrischer Antrieb
		- 2 -> Verbrenner
		- $\blacksquare$  3 -> Turbine
		- 4 -> Raketenantrieb
	- o G (Gewichtsklasse), mit folgender Nummer:
		- $\blacksquare$  0 -> bis 0,25 kg
		- $\blacksquare$  1 -> bis 2kg
		- $\blacksquare$  2 -> bis 12kg
		- $\blacksquare$  3 -> bis 25 kg
		- $\blacksquare$  4 -> bis 150kg
- o F (Frequenz der Steuerung), mit folgender Nummer:
	- $\bullet$  0 -> 2.4Ghz
	- $\blacksquare$  1 -> 35Mhz
	- $\blacksquare$  2 -> 40Mhz
	- $\blacksquare$  3 -> 868Mhz
	- $\blacksquare$  4 -> 1.9Ghz
	- $\blacksquare$  5 -> 5.0Ghz
	- $6 5.8$ Ghz
	- 7 -> Sonstige
- o K (Kanal, nur bei 35 oder 40MHz), dahinter die Kanalnummer
- o S (Steuerer Name), z.B. SMustermann, Erika
- o B (Bezeichnung Modell), z.B. BTaxi
- o N ([Schulungs-]Nachweis), mit folgender Nummer:
	- 0 -> nicht vorhanden
	- $\blacksquare$  1 -> vorhanden
- "Timer#" -> Kennung das es sich um eine Modell Einzelflugerfassung handelt. Dieser Code ist identische dem "Modell#" Code nur das zeitgleich der Flug-Timer gestartet wird und man den Eintrag nach der Landung durch Stoppen des Timers abschließt.
- "Abmeldung#" -> Kennung die eine Abmeldung eines Piloten repräsentiert:
	- o P (Pilot), gefolgt von der Piloten-Datensatznummer aus der Datenbank (muss aus der App abgelesen werden)
- "Gelaende#" -> Kennung das es sich um ein Modellfluggelände handelt mit folgenden Angaben die jeweils durch Semikolon getrennt anzugeben sind:
	- o Geländebezeichnung
	- o Strasse (ggf. mit Hausnummer)
	- o Postleitzahl
	- o Ort

Auf den Folgenseite steht neben dem Code auch der Text der in dem Code verschlüsselt ist, daraus lässt sich erkennen was gemacht werden kann um eigene Codes zu erzeugen.

*Stand vom 05.06.2023 ab App Version 1.3.0.0 von Manfred Stratmann*

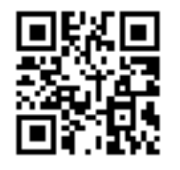

Modell#M0;E1;G0;F0 Flugzeug **Elektrisch** bis 250g 2.4GHz

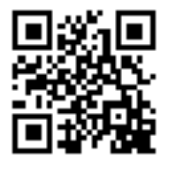

Modell#M0;E1;G1;F0 Flugzeug **Elektrisch** bis 2kg 2.4GHz

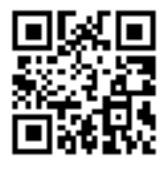

Modell#M0;E1;G2;F0 Flugzeug **Elektrisch** bis 12kg 2.4GHz

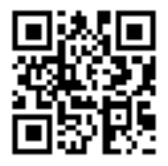

Modell#M0;E1;G3;F0 Flugzeug **Elektrisch** bis 25kg 2.4GHz

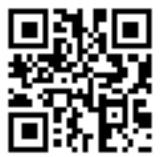

Modell#M0;E1;G4;F0 Flugzeug **Elektrisch** bis 150kg 2.4GHz

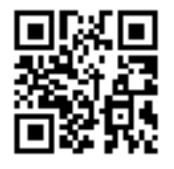

Modell#M0;E2;G1;F0 Flugzeug Verbrenner bis 2kg 2.4GHz

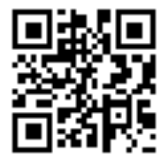

Modell#M0;E2;G2;F0 Flugzeug Verbrenner bis 12kg 2.4GHz

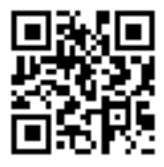

Modell#M0;E2;G3;F0 Flugzeug Verbrenner bis 25kg 2.4GHz

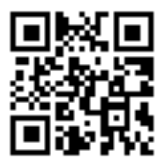

Modell#M0;E2;G4;F0 Flugzeug Verbrenner bis 150kg 2.4GHz

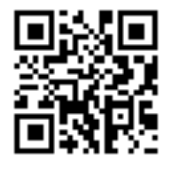

Modell#M0;E3;G1;F0 Flugzeug Turbine bis 2kg 2.4GHz

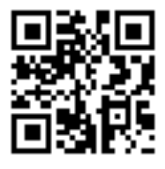

Modell#M0;E3;G2;F0 Flugzeug Turbine bis 12kg 2.4GHz

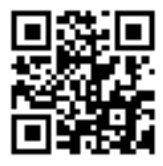

Modell#M0;E3;G3;F0 Flugzeug Turbine bis 25kg 2.4GHz

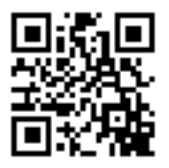

Modell#M0;E3;G4;F0 Flugzeug Turbine bis 150kg 2.4GHz

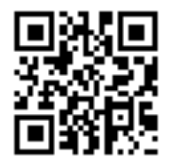

Modell#M1;E0;G0;F0 Segler **Ohne** bis 250g 2.4GHz

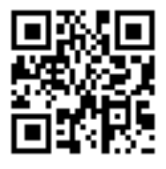

Modell#M1;E0;G1;F0 Segler Ohne bis 2kg 2.4GHz

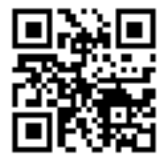

Modell#M1;E0;G2;F0 Segler Ohne bis 12kg 2.4GHz

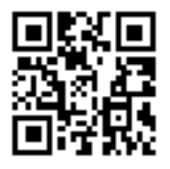

Modell#M1;E0;G3;F0 Segler Ohne bis 25kg 2.4GHz

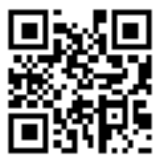

Modell#M1;E0;G4;F0 Segler Ohne bis 150kg 2.4GHz

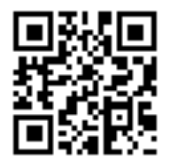

Modell#M1;E1;G0;F0 Segler Elektrisch bis 250g 2.4GHz

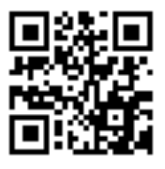

Modell#M1;E1;G1;F0 Segler Elektrisch bis 2kg 2.4GHz

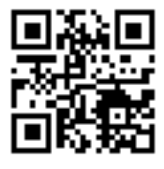

Modell#M1;E1;G2;F0 Segler Elektrisch bis 12kg 2.4GHz

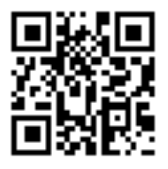

Modell#M1;E1;G3;F0 Segler Elektrisch bis 25kg 2.4GHz

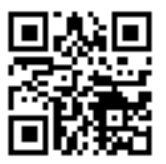

Modell#M1;E1;G4;F0 Segler Elektrisch bis 150kg 2.4GHz

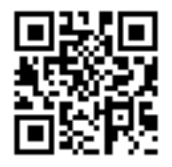

Modell#M1;E2;G1;F0 Segler Verbrenner bis 2kg 2.4GHz

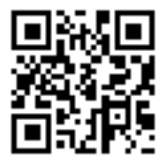

Modell#M1;E2;G2;F0 Segler Verbrenner bis 12kg 2.4GHz

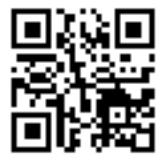

Modell#M1;E2;G3;F0 Segler Verbrenner bis 25kg 2.4GHz

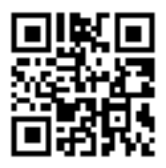

Modell#M1;E2;G4;F0 Segler Verbrenner bis 150kg 2.4GHz

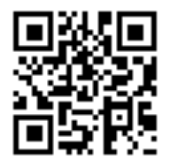

Modell#M1;E3;G1;F0 Segler Turbine bis 2kg 2.4GHz

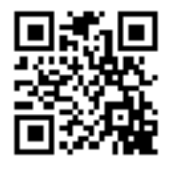

Modell#M1;E3;G2;F0 Segler Turbine bis 12kg 2.4GHz

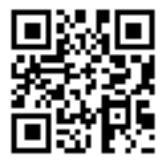

Modell#M1;E3;G3;F0 Segler Turbine bis 25kg 2.4GHz

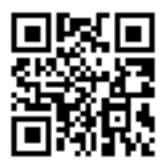

Modell#M1;E3;G4;F0 Segler Turbine bis 150kg 2.4GHz

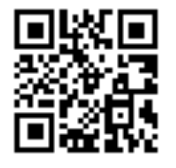

Modell#M2;E1;G0;F0 Hubschrauber Elektrisch bis 250g 2.4GHz

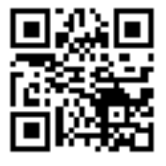

Modell#M2;E1;G1;F0 Hubschrauber Elektrisch bis 2kg 2.4GHz

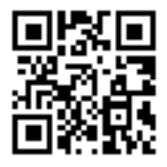

Modell#M2;E1;G2;F0 Hubschrauber Elektrisch bis 12kg 2.4GHz

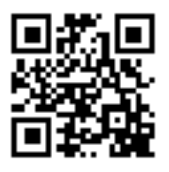

Modell#M2;E1;G3;F0 **Hubschrauber** Elektrisch bis 25kg 2.4GHz

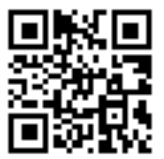

Modell#M2;E1;G4;F0 **Hubschrauber Elektrisch** bis 150kg 2.4GHz

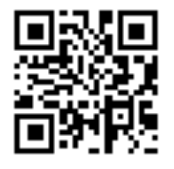

Modell#M2;E2;G1;F0 Hubschrauber Verbrenner bis 2kg 2.4GHz

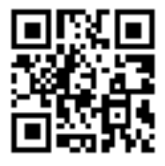

Modell#M2;E2;G2;F0 **Hubschrauber** Verbrenner bis 12kg 2.4GHz

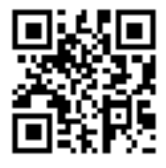

Modell#M2;E2;G3;F0 Hubschrauber Verbrenner bis 25kg 2.4GHz

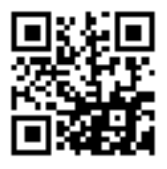

Modell#M2;E2;G4;F0 **Hubschrauber** Verbrenner bis 150kg 2.4GHz

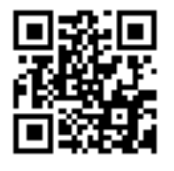

Modell#M2;E3;G1;F0 Hubschrauber Turbine bis 2kg 2.4GHz

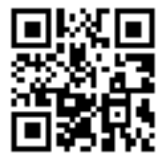

Modell#M2;E3;G2;F0 **Hubschrauber** Turbine bis 12kg 2.4GHz

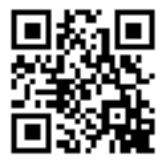

Modell#M2;E3;G3;F0 **Hubschrauber** Turbine bis 25kg 2.4GHz

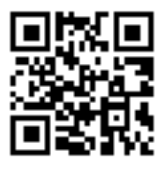

Modell#M2;E3;G4;F0 Hubschrauber Turbine bis 150kg 2.4GHz

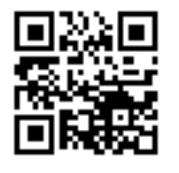

Modell#M3;E1;G0;F0 Multikopter Elektrisch bis 250g 2.4GHz

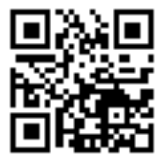

Modell#M3;E1;G1;F0 Multikopter Elektrisch bis 2kg 2.4GHz

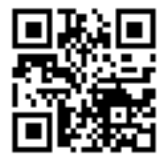

Modell#M3;E1;G2;F0 **Multikopter** Elektrisch bis 12kg 2.4GHz

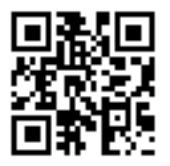

Modell#M3;E1;G3;F0 **Multikopter Elektrisch** bis 25kg 2.4GHz

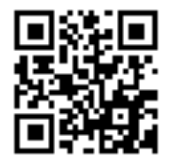

Modell#M3;E2;G1;F0 Multikopter **Verbrenner** bis 2kg 2.4GHz

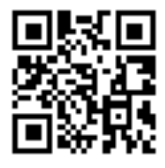

Modell#M3;E2;G2;F0 Multikopter **Verbrenner** bis 12kg 2.4GHz

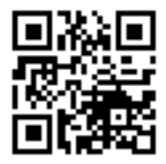

Modell#M3;E2;G3;F0 Multikopter **Verbrenner** bis 25kg 2.4GHz

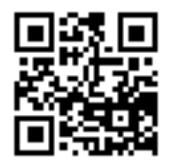

Abmeldung#P1 P1 (Die Nummer ist die Datenbank-ID des Piloten) **Gelände QR Code**

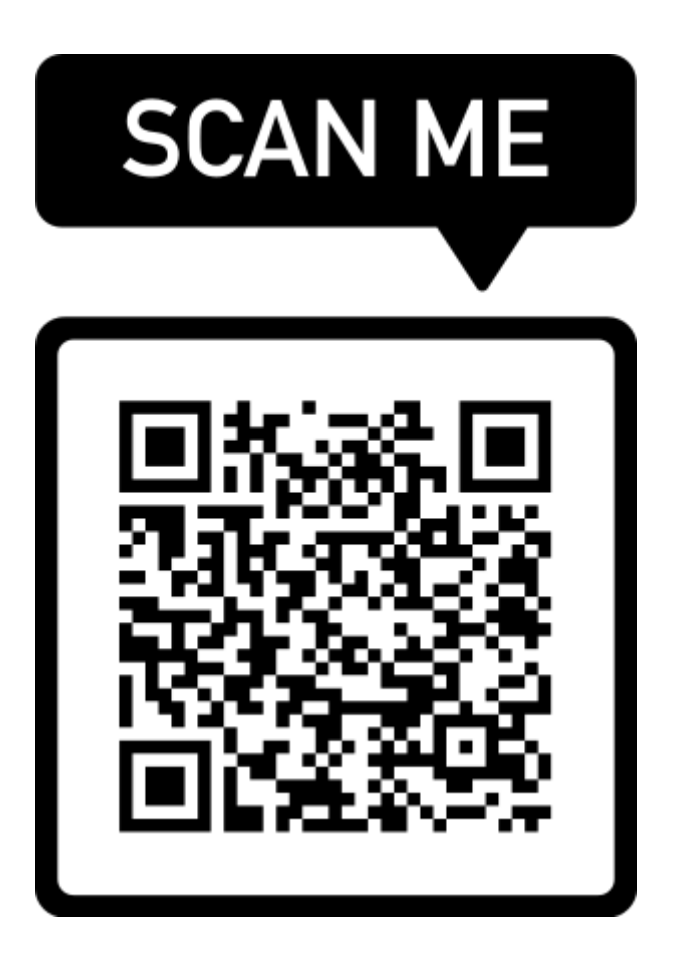

Gelaende#Mustergelände;Musterstrasse 18;12345;Musterdorf;

Aufbau:

Gelaende#Bezeichnung;Strasse;Plz;Ort;